# <span id="page-0-0"></span>Package 'EvidenceSynthesis'

September 9, 2022

Type Package

Title Synthesizing Causal Evidence in a Distributed Research Network

Version 0.3.0

Date 2022-09-02

Maintainer Martijn Schuemie <schuemie@ohdsi.org>

Description Routines for combining causal effect estimates and study diagnostics across multiple data sites in a distributed study, without sharing patient-level data. Allows for normal and non-normal approximations of the datasite likelihood of the effect parameter.

SystemRequirements Java version 8 or higher (https://www.java.com/)

**Depends** survival,  $R$  ( $>= 3.5.0$ )

Imports ggplot2, gridExtra, meta, EmpiricalCalibration, rJava, BeastJar, Cyclops (>= 3.1.0), HDInterval, coda, rlang, methods

Suggests knitr, rmarkdown, testthat, sn

License Apache License 2.0

URL <https://ohdsi.github.io/EvidenceSynthesis/>,

<https://github.com/OHDSI/EvidenceSynthesis>

BugReports <https://github.com/OHDSI/EvidenceSynthesis/issues>

VignetteBuilder knitr

RoxygenNote 7.2.1

Encoding UTF-8

NeedsCompilation no

Author Martijn Schuemie [aut, cre], Marc A. Suchard [aut], Observational Health Data Science and Informatics [cph]

Repository CRAN

Date/Publication 2022-09-09 08:22:58 UTC

# <span id="page-1-0"></span>R topics documented:

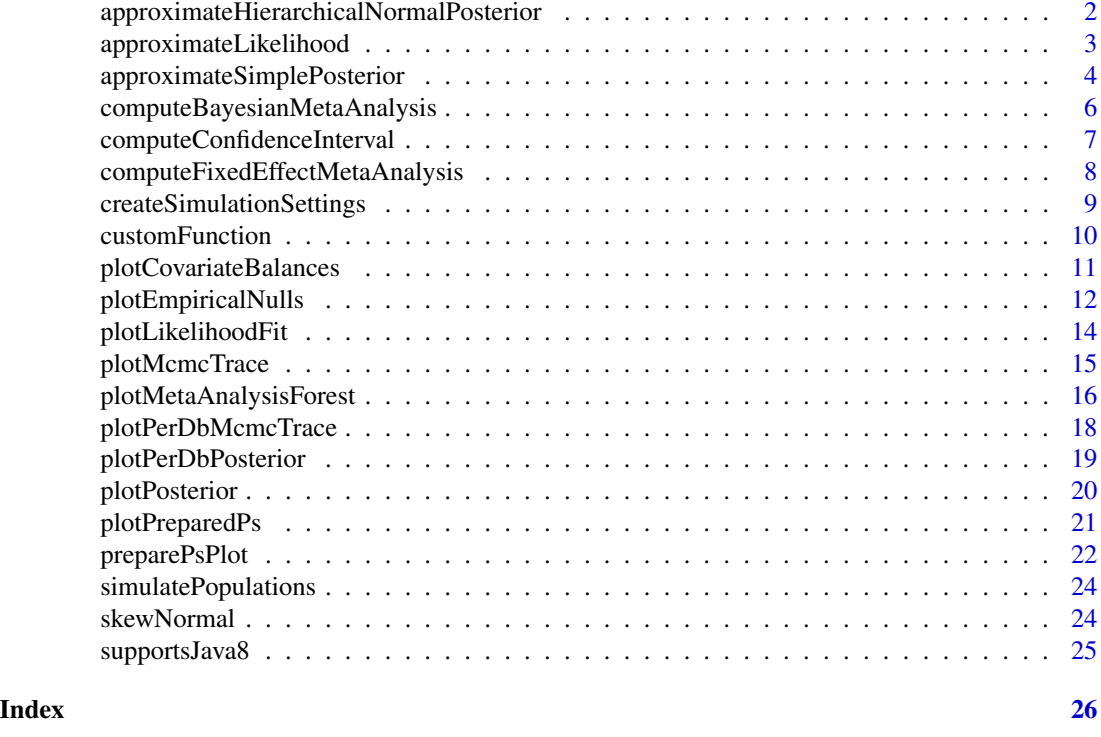

approximateHierarchicalNormalPosterior

*Approximate Bayesian posterior for hierarchical Normal model*

# Description

Approximate a Bayesian posterior from a set ofCyclops likelihood profiles under a hierarchical normal model using the Markov chain Monte Carlo engine BEAST.

# Usage

```
approximateHierarchicalNormalPosterior(
  likelihoodProfiles,
  chainLength = 1100000,
 burnIn = 1e+05,
  subSampleFrequency = 100,
 effectPriorMean = 0,
 effectPriorSd = 0.5,
  nu@ = 1,
  sigma@ = 1,
  effectStartingValue = 0,
 precisionStartingValue = 1,
```
<span id="page-2-0"></span> $seed = 1$ )

#### Arguments

likelihoodProfiles

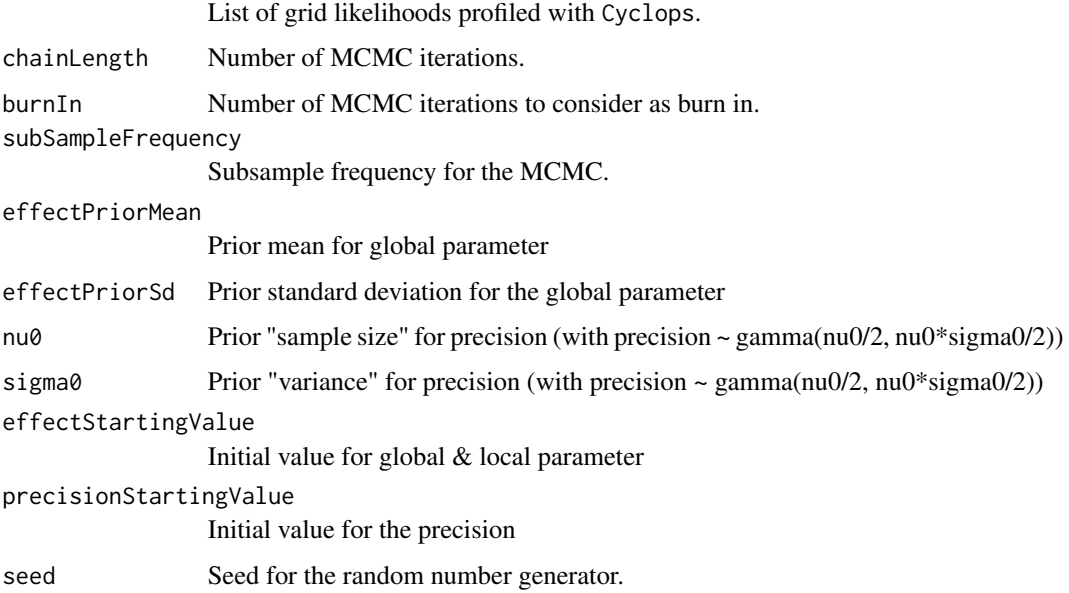

#### Value

A data frame with the point estimates and 95% credible intervals for the the global and local parameter, as well as the global precision. Attributes of the data frame contain the MCMC trace for diagnostics.

# Examples

#TBD

<span id="page-2-1"></span>approximateLikelihood *Approximate a likelihood function*

# Description

Approximate the likelihood function using a parametric (normal, skew-normal, or custom parametric), or grid approximation. The approximation does not reveal person-level information, and can therefore be shared among data sites. When counts are low, a normal approximation might not be appropriate.

#### Usage

```
approximateLikelihood(
 cyclopsFit,
 parameter = 1,
 approximation = "custom",
 bounds = c(log(0.1), log(10)))
```
#### Arguments

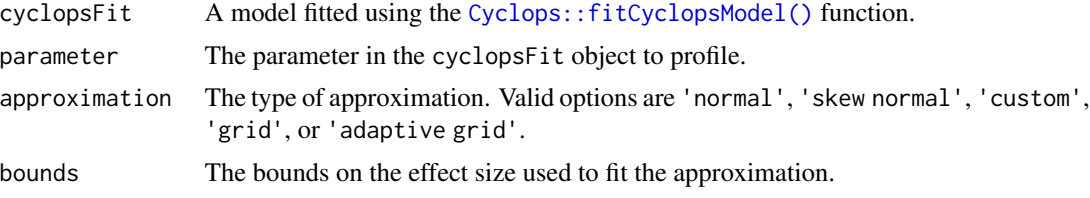

# Value

A vector of parameters of the likelihood approximation.

#### See Also

[computeConfidenceInterval,](#page-6-1) [computeFixedEffectMetaAnalysis,](#page-7-1) [computeBayesianMetaAnalysis](#page-5-1)

# Examples

```
# Simulate some data for this example:
populations <- simulatePopulations()
cyclopsData <- Cyclops::createCyclopsData(Surv(time, y) ~ x + strata(stratumId),
                                          data = populations[[1]],
                                          modelType = "cox")cyclopsFit <- Cyclops::fitCyclopsModel(cyclopsData)
approximation <- approximateLikelihood(cyclopsFit, "x")
approximation
# (Estimates in this example will vary due to the random simulation)
```
approximateSimplePosterior

*Approximate simple Bayesian posterior*

#### Description

Approximate a Bayesian posterior from a Cyclops likelihood profile and normal prior using the Markov chain Monte Carlo engine BEAST.

<span id="page-3-0"></span>

# approximateSimplePosterior 5

# Usage

```
approximateSimplePosterior(
  likelihoodProfile,
  chainLength = 1100000,burnIn = 1e+05,
  subSampleFrequency = 100,
 priorMean = 0,
 priorSd = 0.5,
 startingValue = 0,
 seed = 1)
```
#### Arguments

likelihoodProfile

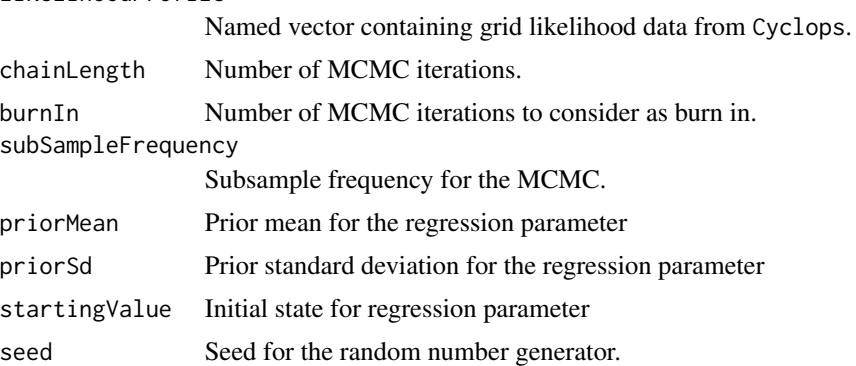

#### Value

A data frame with the point estimates and 95% credible intervals for the regression parameter. Attributes of the data frame contain the MCMC trace for diagnostics.

# Examples

```
# Simulate some data for this example:
population <- simulatePopulations(createSimulationSettings(nSites = 1))[[1]]
# Fit a Cox regression at each data site, and approximate likelihood function:
cyclopsData <- Cyclops::createCyclopsData(Surv(time, y) ~ x + strata(stratumId),
                                          data = population,
                                          modelType = "cox")
cyclopsFit <- Cyclops::fitCyclopsModel(cyclopsData)
likelihoodProfile <- approximateLikelihood(cyclopsFit, parameter = "x", approximation = "grid")
# Run MCMC
mcmcTraces <- approximateSimplePosterior(likelihoodProfile = likelihoodProfile,
                                         priorMean = 0, priorSd = 100)
# Report posterior expectation
mean(mcmcTraces$theta)
```
<span id="page-5-0"></span># (Estimates in this example will vary due to the random simulation)

#### <span id="page-5-1"></span>computeBayesianMetaAnalysis

*Compute a Bayesian random-effects meta-analysis*

# Description

Compute a Bayesian meta-analysis using the Markov chain Monte Carlo (MCMC) engine BEAST. A normal and half-normal prior are used for the mu and tau parameters, respectively, with standard deviations as defined by the priorSd argument.

#### Usage

```
computeBayesianMetaAnalysis(
  data,
  chainLength = 1100000,burnIn = 1e+05,
  subSampleFrequency = 100,
 priorSd = c(2, 0.5),
  alpha = 0.05,
  seed = 1,
  robust = FALSE)
```
#### Arguments

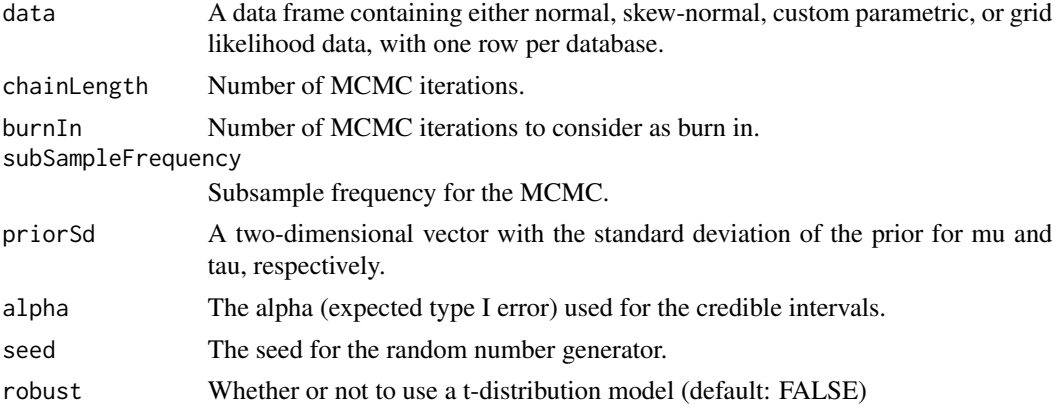

#### Value

A data frame with the point estimates and 95% credible intervals for the mu and tau parameters (the mean and standard deviation of the distribution from which the per-site effect sizes are drawn). Attributes of the data frame contain the MCMC trace and the detected approximation type.

#### <span id="page-6-0"></span>See Also

[approximateLikelihood,](#page-2-1) [computeFixedEffectMetaAnalysis](#page-7-1)

#### Examples

```
# Simulate some data for this example:
populations <- simulatePopulations()
# Fit a Cox regression at each data site, and approximate likelihood function:
fitModelInDatabase <- function(population) {
 cyclopsData <- Cyclops::createCyclopsData(Surv(time, y) ~ x + strata(stratumId),
                                            data = population,
                                            modelType = "cox")
 cyclopsFit <- Cyclops::fitCyclopsModel(cyclopsData)
 approximation <- approximateLikelihood(cyclopsFit, parameter = "x", approximation = "custom")
 return(approximation)
}
approximations <- lapply(populations, fitModelInDatabase)
approximations <- do.call("rbind", approximations)
# At study coordinating center, perform meta-analysis using per-site approximations:
estimate <- computeBayesianMetaAnalysis(approximations)
estimate
```
# (Estimates in this example will vary due to the random simulation)

```
computeConfidenceInterval
```
*Compute the point estimate and confidence interval given a likelihood function approximation*

#### Description

Compute the point estimate and confidence interval given a likelihood function approximation

#### Usage

computeConfidenceInterval(approximation, alpha = 0.05)

## Arguments

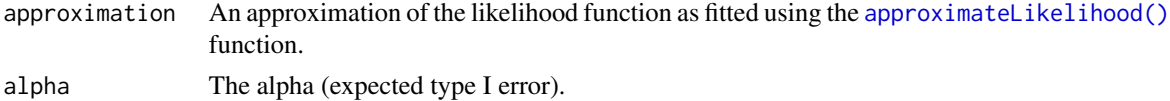

#### Details

Compute the point estimate and confidence interval given a likelihood function approximation.

# <span id="page-7-0"></span>Value

A data frame containing the point estimate, and upper and lower bound of the confidence interval.

# Examples

```
# Simulate some data for this example:
populations <- simulatePopulations()
cyclopsData <- Cyclops::createCyclopsData(Surv(time, y) ~ x + strata(stratumId),
                                          data = populations[[1]],
                                          modelType = "cox")
cyclopsFit <- Cyclops::fitCyclopsModel(cyclopsData)
approximation <- approximateLikelihood(cyclopsFit, "x")
computeConfidenceInterval(approximation)
```
<span id="page-7-1"></span>computeFixedEffectMetaAnalysis *Compute a fixed-effect meta-analysis*

# Description

Compute a fixed-effect meta-analysis using a choice of various likelihood approximations.

#### Usage

```
computeFixedEffectMetaAnalysis(data, alpha = 0.05)
```
#### Arguments

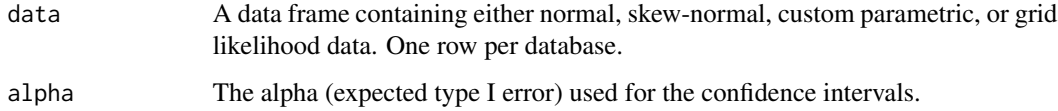

#### Value

The meta-analytic estimate, expressed as the point estimate hazard ratio (rr), its 95 percent confidence interval (lb, ub), as well as the log of the point estimate (logRr), and the standard error (seLogRr).

# See Also

[approximateLikelihood,](#page-2-1) [computeBayesianMetaAnalysis](#page-5-1)

# <span id="page-8-0"></span>createSimulationSettings 9

#### Examples

```
# Simulate some data for this example:
populations <- simulatePopulations()
# Fit a Cox regression at each data site, and approximate likelihood function:
fitModelInDatabase <- function(population) {
 cyclopsData <- Cyclops::createCyclopsData(Surv(time, y) ~ x + strata(stratumId),
                                            data = population,
                                            modelType = "cox")cyclopsFit <- Cyclops::fitCyclopsModel(cyclopsData)
 approximation <- approximateLikelihood(cyclopsFit, parameter = "x", approximation = "custom")
 return(approximation)
}
approximations <- lapply(populations, fitModelInDatabase)
approximations <- do.call("rbind", approximations)
# At study coordinating center, perform meta-analysis using per-site approximations:
computeFixedEffectMetaAnalysis(approximations)
```
# (Estimates in this example will vary due to the random simulation)

<span id="page-8-1"></span>createSimulationSettings

*Create simulation settings*

#### **Description**

Create an object specifying a simulation. Currently only Cox proportional hazard models are supported.

# Usage

```
createSimulationSettings(
  nsites = 5,
  n = 10000,treatedFraction = 0.2,
  nStrata = 10,
  minBackgroundHazard = 2e-07,
  maxBackgroundHazard = 2e-05,
  hazardRatio = 2,
  randomEffectSd = \theta)
```
# Arguments

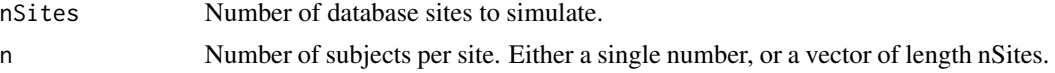

<span id="page-9-0"></span>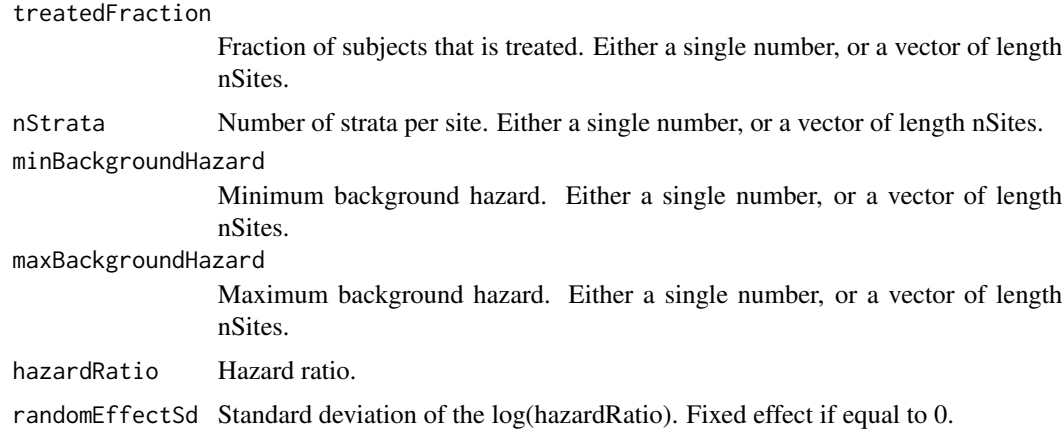

# Value

An object of type simulationSettings, to be used in the [simulatePopulations\(\)](#page-23-1) function.

# See Also

[simulatePopulations](#page-23-1)

#### Examples

```
settings <- createSimulationSettings(nSites = 1, hazardRatio = 2)
populations <- simulatePopulations(settings)
# Fit a Cox regression for the simulated data site:
cyclopsData <- Cyclops::createCyclopsData(Surv(time, y) ~ x + strata(stratumId),
                                          data = population[1]],
                                          modelType = "cox")
cyclopsFit <- Cyclops::fitCyclopsModel(cyclopsData)
coef(cyclopsFit)
```
# (Estimates in this example will vary due to the random simulation)

customFunction *A custom function to approximate a log likelihood function*

# Description

A custom function to approximate a log likelihood function

#### Usage

customFunction(x, mu, sigma, gamma)

# <span id="page-10-0"></span>Arguments

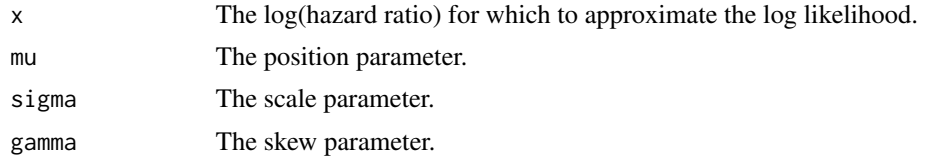

# Details

A custom parametric function designed to approximate the shape of the Cox log likelihood function. When gamma  $= 0$  this function is the normal distribution.

# Value

The approximate log likelihood for the given x.

#### Examples

customFunction( $x = 0:3$ , mu = 0, sigma = 1, gamma = 0)

plotCovariateBalances *Plot covariate balances*

# Description

Plots the covariate balance before and after matching for multiple data sources.

# Usage

```
plotCovariateBalances(
 balances,
  labels,
  threshold = 0,
  beforeLabel = "Before matching",
  afterLabel = "After matching",
  fileName = NULL
)
```
#### Arguments

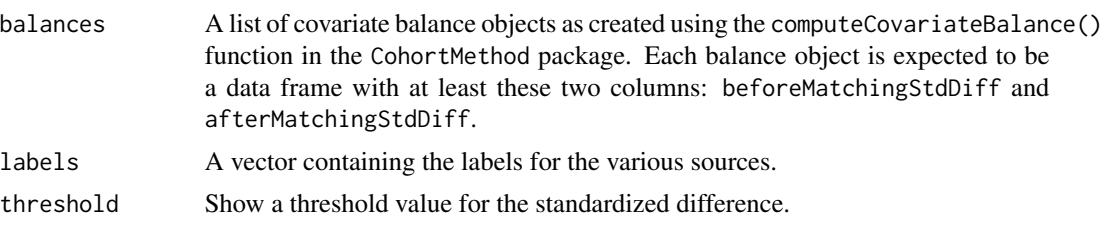

<span id="page-11-0"></span>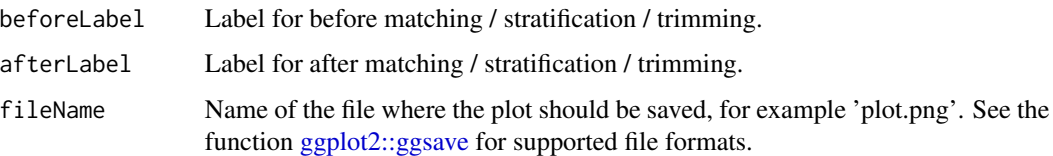

#### Details

Creates a plot showing the covariate balance before and after matching. Balance distributions are displayed as box plots combined with scatterplots.

#### Value

A Ggplot object. Use the [ggplot2::ggsave.](#page-0-0)

# Examples

```
# Some example data:
balance1 <- data.frame(beforeMatchingStdDiff = rnorm(1000, 0.1, 0.1),
                       afterMatchingStdDiff = rnorm(1000, 0, 0.01))
balance2 <- data.frame(beforeMatchingStdDiff = rnorm(1000, 0.2, 0.1),
                       afterMatchingStdDiff = rnorm(1000, 0, 0.05))
balance3 <- data.frame(beforeMatchingStdDiff = rnorm(1000, 0, 0.1),
                       afterMatchingStdDiff = rnorm(1000, 0, 0.03))
plotCovariateBalances(balances = list(balance1, balance2, balance3),
                      labels = c("Site A", "Site B", "Site C"))
```
plotEmpiricalNulls *Plot empirical null distributions*

# Description

Plot the empirical null distribution for multiple data sources.

#### Usage

```
plotEmpiricalNulls(
  logRr,
  seLogRr,
  labels,
 xLabel = "Relative risk",
  limits = c(0.1, 10),
  showCis = TRUE,fileName = NULL
)
```
# <span id="page-12-0"></span>Arguments

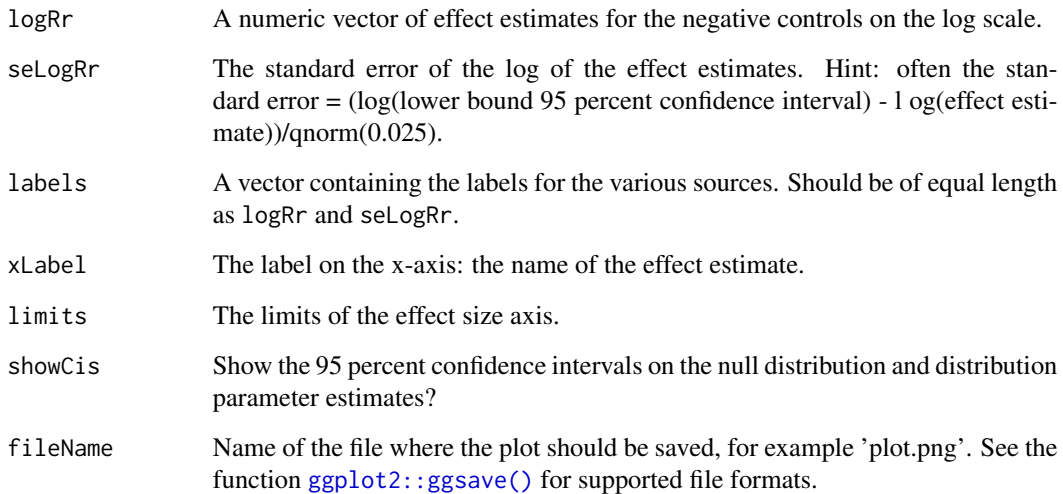

# Details

Creates a plot showing the empirical null distributions. Distributions are shown as mean plus minus one standard deviation, as well as a distribution plot.

# Value

A Ggplot object. Use the [ggplot2::ggsave\(\)](#page-0-0) function to save to file.

# See Also

[EmpiricalCalibration::fitNull,](#page-0-0) [EmpiricalCalibration::fitMcmcNull](#page-0-0)

#### Examples

```
# Some example data:
site1 <- EmpiricalCalibration::simulateControls(n = 50, mean = 0, sd = 0.1, trueLogRr = 0)
site1$label <- "Site 1"
site2 <- EmpiricalCalibration::simulateControls(n = 50, mean = 0.1, sd = 0.2, trueLogRr = 0)
site2$label <- "Site 2"
site3 <- EmpiricalCalibration::simulateControls(n = 50, mean = 0.15, sd = 0.25, trueLogRr = 0)
site3$label <- "Site 3"
sites <- rbind(site1, site2, site3)
```
plotEmpiricalNulls(logRr = sites\$logRr, seLogRr = sites\$seLogRr, labels = sites\$label)

<span id="page-13-0"></span>plotLikelihoodFit *Plot the likelihood approximation*

#### Description

Plot the likelihood approximation

# Usage

```
plotLikelihoodFit(
  approximation,
 cyclopsFit,
 parameter = "x",logScale = TRUE,
 xLabel = "Hazard Ratio",
 limits = c(0.1, 10),
 fileName = NULL
)
```
# Arguments

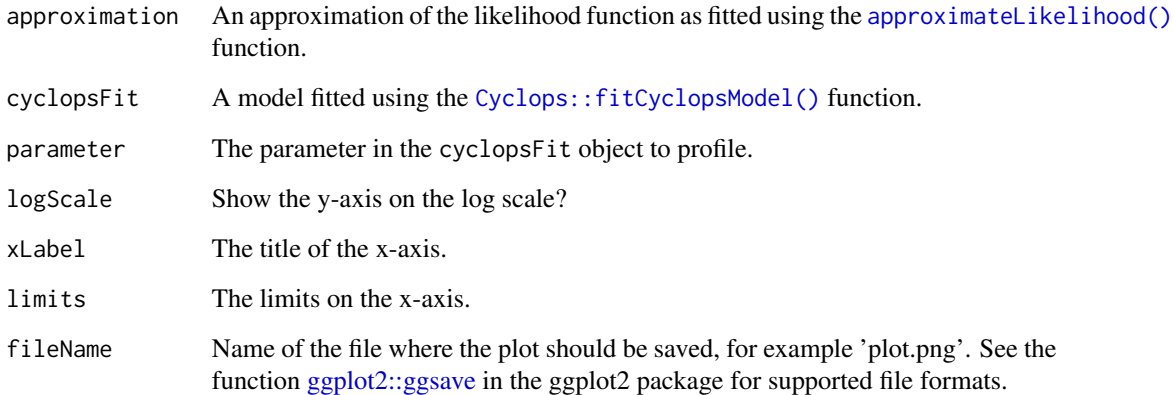

# Details

Plots the (log) likelihood and the approximation of the likelihood. Allows for reviewing the approximation.

# Value

A Ggplot object. Use the [ggplot2::ggsave](#page-0-0) function to save to file.

# <span id="page-14-0"></span>plotMcmcTrace 15

#### Examples

```
# Simulate a single database population:
population <- simulatePopulations(createSimulationSettings(nSites = 1))[[1]]
# Approximate the likelihood:
cyclopsData <- Cyclops::createCyclopsData(Surv(time, y) ~ x + strata(stratumId),
                                          data = population,
                                          modelType = "cox")
cyclopsFit <- Cyclops::fitCyclopsModel(cyclopsData)
approximation <- approximateLikelihood(cyclopsFit, parameter = "x", approximation = "custom")
plotLikelihoodFit(approximation, cyclopsFit, parameter = "x")
```
plotMcmcTrace *Plot MCMC trace*

#### Description

Plot MCMC trace

# Usage

```
plotMcmcTrace(
  estimate,
  showEstimate = TRUE,
  dataCutoff = 0.01,
  fileName = NULL
\mathcal{L}
```
#### Arguments

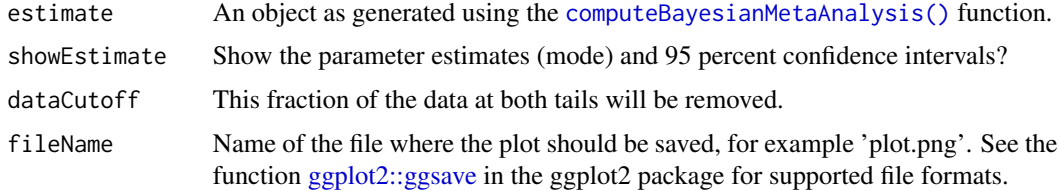

# Details

Plot the samples of the posterior distribution of the mu and tau parameters. Samples are taken using Markov-chain Monte Carlo (MCMC).

# Value

A Ggplot object. Use the [ggplot2::ggsave](#page-0-0) function to save to file.

# See Also

[computeBayesianMetaAnalysis](#page-5-1)

#### Examples

# Simulate some data for this example: populations <- simulatePopulations()

```
# Fit a Cox regression at each data site, and approximate likelihood function:
fitModelInDatabase <- function(population) {
 cyclopsData <- Cyclops::createCyclopsData(Surv(time, y) ~ x + strata(stratumId),
                                            data = population,
                                            modelType = "cox")cyclopsFit <- Cyclops::fitCyclopsModel(cyclopsData)
 approximation <- approximateLikelihood(cyclopsFit, parameter = "x", approximation = "custom")
 return(approximation)
}
approximations <- lapply(populations, fitModelInDatabase)
approximations <- do.call("rbind", approximations)
# At study coordinating center, perform meta-analysis using per-site approximations:
estimate <- computeBayesianMetaAnalysis(approximations)
```

```
plotMcmcTrace(estimate)
```
plotMetaAnalysisForest

*Create a forest plot*

#### Description

Creates a forest plot of effect size estimates, including the summary estimate.

#### Usage

```
plotMetaAnalysisForest(
  data,
  labels,
  estimate,
  xLabel = "Relative risk",
  summaryLabel = "Summary",
  limits = c(0.1, 10),
  alpha = 0.05,
  fileName = NULL
)
```
<span id="page-15-0"></span>

#### <span id="page-16-0"></span>**Arguments**

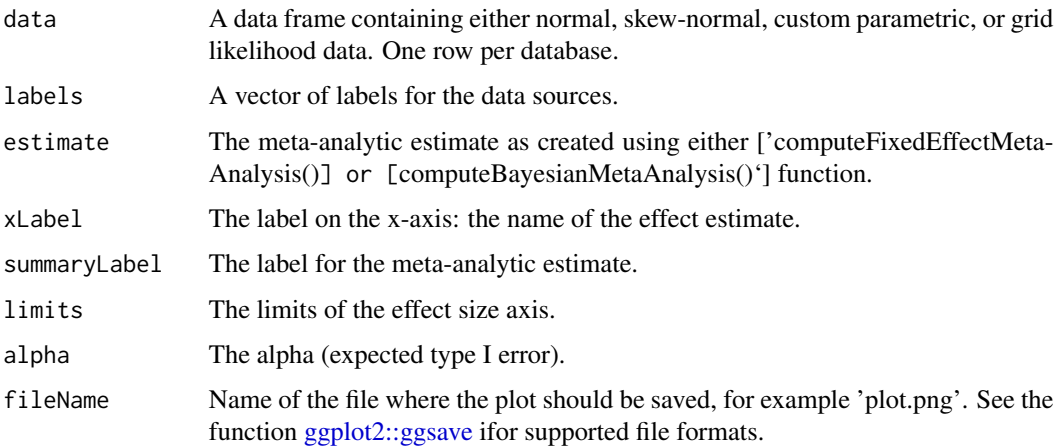

## Details

Creates a forest plot of effect size estimates, including a meta-analysis estimate.

#### Value

A Ggplot object. Use the [ggplot2::ggsave](#page-0-0) function to save to file.

# Examples

```
# Simulate some data for this example:
populations <- simulatePopulations()
labels <- paste("Data site", LETTERS[1:length(populations)])
# Fit a Cox regression at each data site, and approximate likelihood function:
fitModelInDatabase <- function(population) {
 cyclopsData <- Cyclops::createCyclopsData(Surv(time, y) ~ x + strata(stratumId),
                                            data = population,
                                            modelType = "cox")cyclopsFit <- Cyclops::fitCyclopsModel(cyclopsData)
 approximation <- approximateLikelihood(cyclopsFit, parameter = "x", approximation = "custom")
 return(approximation)
}
approximations <- lapply(populations, fitModelInDatabase)
approximations <- do.call("rbind", approximations)
# At study coordinating center, perform meta-analysis using per-site approximations:
estimate <- computeBayesianMetaAnalysis(approximations)
plotMetaAnalysisForest(approximations, labels, estimate)
```
# (Estimates in this example will vary due to the random simulation)

<span id="page-17-0"></span>plotPerDbMcmcTrace *Plot MCMC trace for individual databases*

# Description

Plot MCMC trace for individual databases

#### Usage

```
plotPerDbMcmcTrace(
  estimate,
  showEstimate = TRUE,
  dataCutoff = 0.01,
  fileName = NULL
)
```
#### Arguments

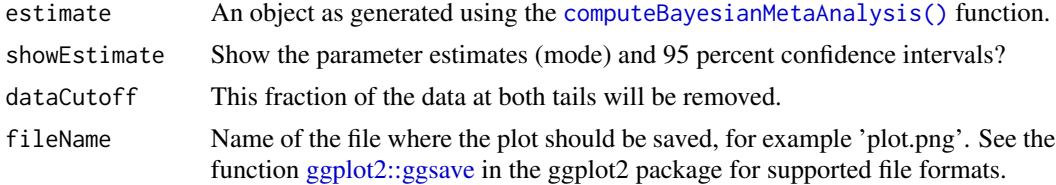

#### Details

Plot the samples of the posterior distribution of the theta parameter (the estimated log hazard ratio) at each site. Samples are taken using Markov-chain Monte Carlo (MCMC).

# Value

A Ggplot object. Use the [ggplot2::ggsave](#page-0-0) function to save to file.

# See Also

[computeBayesianMetaAnalysis](#page-5-1)

#### Examples

```
# Simulate some data for this example:
populations <- simulatePopulations()
# Fit a Cox regression at each data site, and approximate likelihood function:
fitModelInDatabase <- function(population) {
 cyclopsData <- Cyclops::createCyclopsData(Surv(time, y) ~ x + strata(stratumId),
                                            data = population,
                                            modelType = "cox")
 cyclopsFit <- Cyclops::fitCyclopsModel(cyclopsData)
```
# <span id="page-18-0"></span>plotPerDbPosterior 19

```
approximation <- approximateLikelihood(cyclopsFit, parameter = "x", approximation = "custom")
  return(approximation)
}
approximations <- lapply(populations, fitModelInDatabase)
approximations <- do.call("rbind", approximations)
# At study coordinating center, perform meta-analysis using per-site approximations:
estimate <- computeBayesianMetaAnalysis(approximations)
plotPerDbMcmcTrace(estimate)
```
plotPerDbPosterior *Plot posterior density per database*

# Description

Plot posterior density per database

#### Usage

```
plotPerDbPosterior(
  estimate,
  showEstimate = TRUE,
  dataCutoff = 0.01,
  fileName = NULL
\mathcal{L}
```
# Arguments

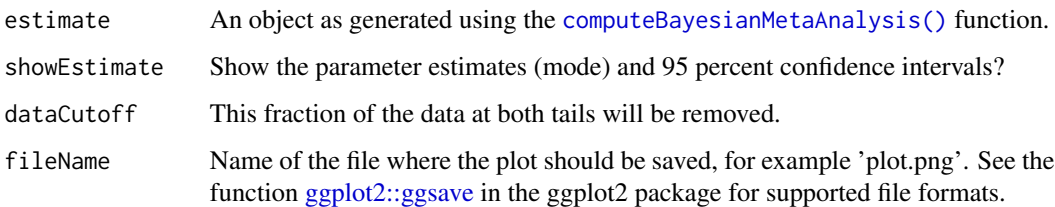

# Details

Plot the density of the posterior distribution of the theta parameter (the estimated log hazard ratio) at each site.

# Value

A Ggplot object. Use the [ggplot2::ggsave](#page-0-0) function to save to file.

#### <span id="page-19-0"></span>Examples

```
# Simulate some data for this example:
populations <- simulatePopulations()
# Fit a Cox regression at each data site, and approximate likelihood function:
fitModelInDatabase <- function(population) {
 cyclopsData <- Cyclops::createCyclopsData(Surv(time, y) ~ x + strata(stratumId),
                                            data = population,
                                            modelType = "cox")cyclopsFit <- Cyclops::fitCyclopsModel(cyclopsData)
 approximation <- approximateLikelihood(cyclopsFit, parameter = "x", approximation = "custom")
 return(approximation)
}
approximations <- lapply(populations, fitModelInDatabase)
approximations <- do.call("rbind", approximations)
# At study coordinating center, perform meta-analysis using per-site approximations:
estimate <- computeBayesianMetaAnalysis(approximations)
plotPerDbPosterior(estimate)
```
plotPosterior *Plot posterior density*

#### Description

Plot posterior density

### Usage

```
plotPosterior(
  estimate,
  showEstimate = TRUE,
  dataCutoff = 0.01,
  fileName = NULL
)
```
# Arguments

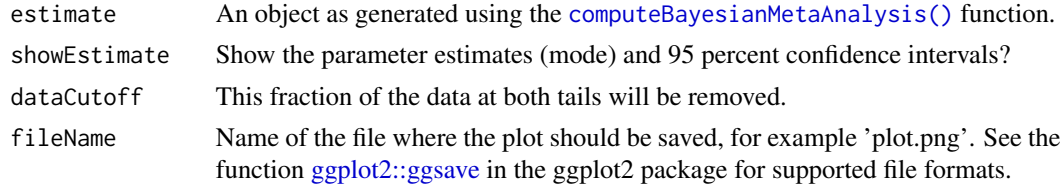

# Details

Plot the density of the posterior distribution of the mu and tau parameters.

# <span id="page-20-0"></span>plotPreparedPs 21

# Value

A Ggplot object. Use the [ggplot2::ggsave](#page-0-0) function to save to file.

# See Also

[computeBayesianMetaAnalysis](#page-5-1)

#### Examples

```
# Simulate some data for this example:
populations <- simulatePopulations()
# Fit a Cox regression at each data site, and approximate likelihood function:
fitModelInDatabase <- function(population) {
 cyclopsData <- Cyclops::createCyclopsData(Surv(time, y) ~ x + strata(stratumId),
                                            data = population,
                                            modelType = "cox")cyclopsFit <- Cyclops::fitCyclopsModel(cyclopsData)
 approximation <- approximateLikelihood(cyclopsFit, parameter = "x", approximation = "custom")
 return(approximation)
}
approximations <- lapply(populations, fitModelInDatabase)
approximations <- do.call("rbind", approximations)
# At study coordinating center, perform meta-analysis using per-site approximations:
estimate <- computeBayesianMetaAnalysis(approximations)
```
plotPosterior(estimate)

<span id="page-20-1"></span>plotPreparedPs *Plot the propensity score distribution*

# Description

Plot the propensity score distribution

#### Usage

```
plotPreparedPs(
  preparedPsPlots,
  labels,
  treatmentLabel = "Target",
  comparatorLabel = "Comparator",
  fileName = NULL
)
```
#### <span id="page-21-0"></span>**Arguments**

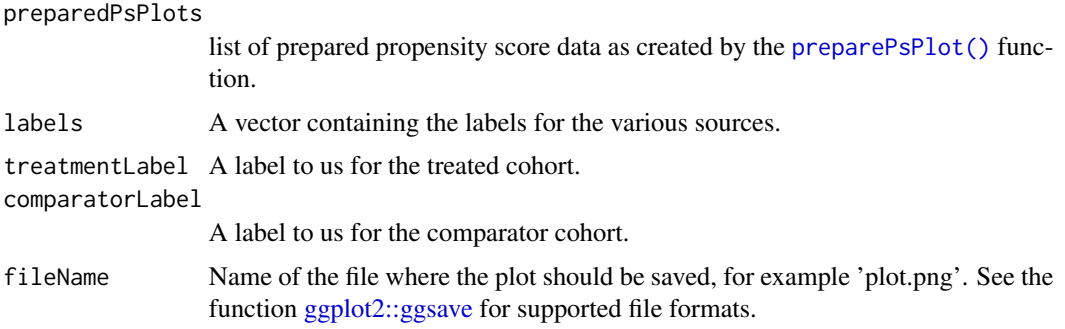

# Value

A ggplot object. Use the [ggplot2::ggsave](#page-0-0) function to save to file in a different format.

#### See Also

[preparePsPlot](#page-21-1)

# Examples

```
# Simulate some data for this example:
treatment \leq rep(0:1, each = 100)
propensityScore \leq c(rnorm(100, mean = 0.4, sd = 0.25), rnorm(100, mean = 0.6, sd = 0.25))
data <- data.frame(treatment = treatment, propensityScore = propensityScore)
data <- data[data$propensityScore > 0 & data$propensityScore < 1, ]
preparedPlot <- preparePsPlot(data)
# Just reusing the same data three times for demonstration purposes:
preparedPsPlots <- list(preparedPlot, preparedPlot, preparedPlot)
labels <- c("Data site A", "Data site B", "Data site C")
```
plotPreparedPs(preparedPsPlots, labels)

<span id="page-21-1"></span>preparePsPlot *Prepare to plot the propensity score distribution*

# Description

Prepare to plot the propensity (or preference) score distribution. It computes the distribution, so the output does not contain person-level data.

#### Usage

```
preparePsPlot(data, unfilteredData = NULL, scale = "preference")
```
# <span id="page-22-0"></span>preparePsPlot 23

#### **Arguments**

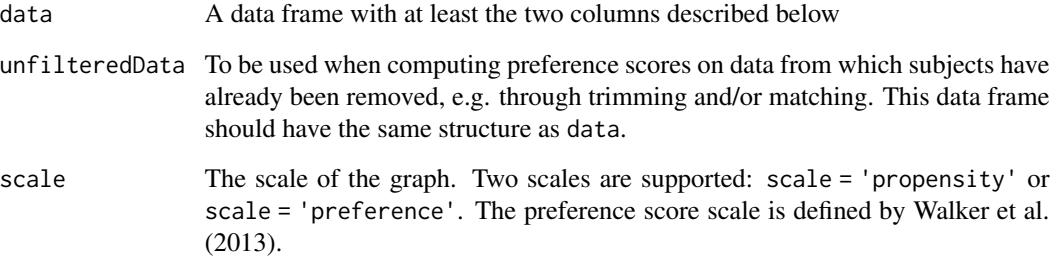

# Details

The data frame should have a least the following two columns:

• treatment (integer): Column indicating whether the person is in the treated (1) or comparator (0) group. - propensityScore (numeric): Propensity score.

# Value

A data frame describing the propensity score (or preference score) distribution at 100 equallyspaced points.

#### References

Walker AM, Patrick AR, Lauer MS, Hornbrook MC, Marin MG, Platt R, Roger VL, Stang P, and Schneeweiss S. (2013) A tool for assessing the feasibility of comparative effectiveness research, Comparative Effective Research, 3, 11-20

# See Also

[plotPreparedPs](#page-20-1)

# Examples

```
# Simulate some data for this example:
treatment \leq rep(0:1, each = 100)
propensityScore \leq c(rnorm(100, mean = 0.4, sd = 0.25), rnorm(100, mean = 0.6, sd = 0.25))
data <- data.frame(treatment = treatment, propensityScore = propensityScore)
data <- data[data$propensityScore > 0 & data$propensityScore < 1, ]
```

```
preparedPlot <- preparePsPlot(data)
```
<span id="page-23-1"></span><span id="page-23-0"></span>simulatePopulations *Simulate survival data for multiple databases*

#### Description

Simulate survival data for multiple databases

# Usage

```
simulatePopulations(settings = createSimulationSettings())
```
#### **Arguments**

settings An object of type simulation Settings, created by the createSimulation Settings() function.

# Value

A object of class simulation, which is a list of populations, each a data frame with columns rowId, stratumId, x, time, and y.

#### Examples

```
settings <- createSimulationSettings(nSites = 1, hazardRatio = 2)
populations <- simulatePopulations(settings)
# Fit a Cox regression for the simulated data site:
cyclopsData <- Cyclops::createCyclopsData(Surv(time, y) ~ x + strata(stratumId),
                                          data = populations[[1]],
                                          modelType = "cox")
cyclopsFit <- Cyclops::fitCyclopsModel(cyclopsData)
coef(cyclopsFit)
```
# (Estimates in this example will vary due to the random simulation)

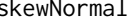

skewNormal *The skew normal function to approximate a log likelihood function*

#### Description

The skew normal function to approximate a log likelihood function

#### Usage

skewNormal(x, mu, sigma, alpha)

# <span id="page-24-0"></span>supportsJava8 25

#### Arguments

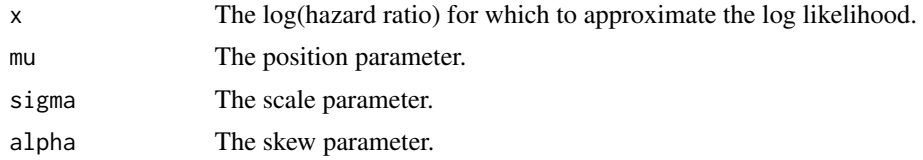

# Details

The skew normal function. When  $alpha = 0$  this function is the normal distribution.

# Value

The approximate log likelihood for the given x.

# References

Azzalini, A. (2013). The Skew-Normal and Related Families. Institute of Mathematical Statistics Monographs. Cambridge University Press.

# Examples

skewNormal( $x = 0:3$ , mu = 0, sigma = 1, alpha = 0)

supportsJava8 *Determine if Java virtual machine supports Java*

# Description

Tests Java virtual machine (JVM) java.version system property to check if version >= 8.

# Usage

supportsJava8()

# Value

Returns TRUE if JVM supports Java >= 8.

# Examples

supportsJava8()

# <span id="page-25-0"></span>Index

```
approximateHierarchicalNormalPosterior,
        2
approximateLikelihood, 3, 7, 8
approximateLikelihood(), 7, 14
approximateSimplePosterior, 4
computeBayesianMetaAnalysis, 4, 6, 8, 16,
        18, 21
computeBayesianMetaAnalysis(), 15,
        18–20
computeConfidenceInterval, 4, 7
computeFixedEffectMetaAnalysis, 4, 7, 8
createSimulationSettings, 9
createSimulationSettings(), 24
customFunction, 10
Cyclops::fitCyclopsModel(), 4, 14
EmpiricalCalibration::fitMcmcNull, 13
EmpiricalCalibration::fitNull, 13
ggplot2::ggsave, 12, 14, 15, 17–22
ggplot2::ggsave(), 13
plotCovariateBalances, 11
plotEmpiricalNulls, 12
plotLikelihoodFit, 14
plotMcmcTrace, 15
plotMetaAnalysisForest, 16
plotPerDbMcmcTrace, 18
plotPerDbPosterior, 19
plotPosterior, 20
plotPreparedPs, 21, 23
preparePsPlot, 22, 22
preparePsPlot(), 22
simulatePopulations, 10, 24
simulatePopulations(), 10
skewNormal, 24
```
supportsJava8, [25](#page-24-0)